# **Auf einen Blick**

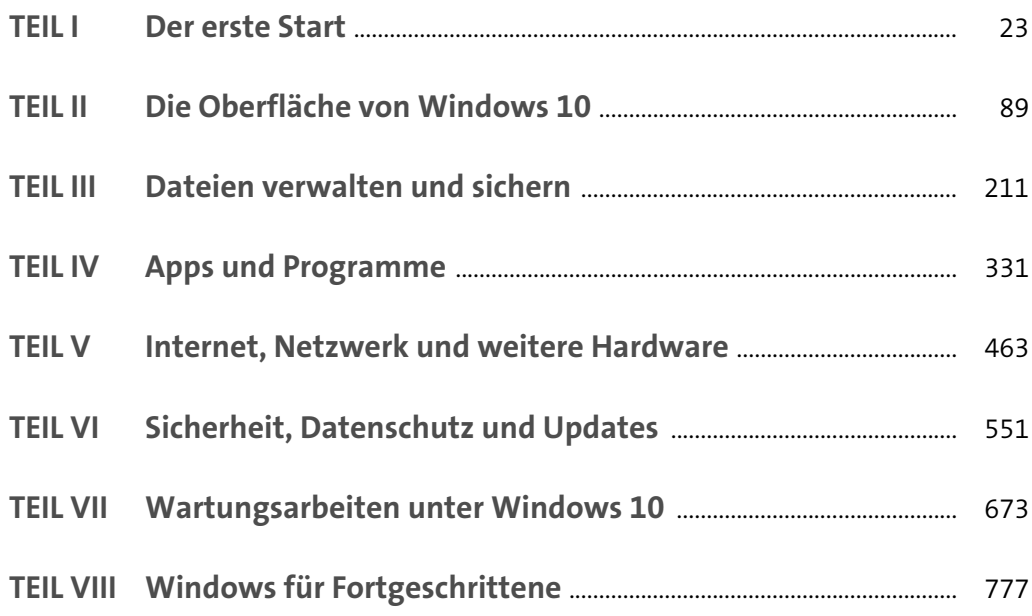

# **Inhalt**

#### **TEIL I Der erste Start**

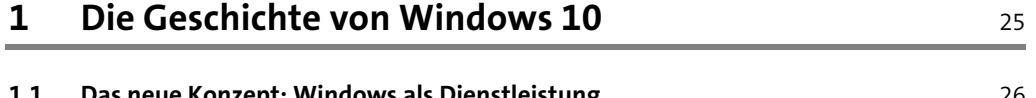

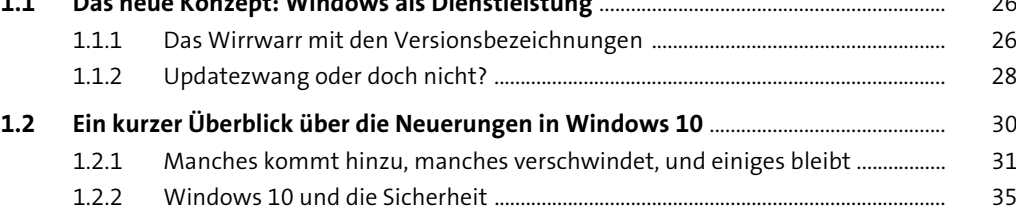

#### **2** Der erste Start mit Windows 10 39

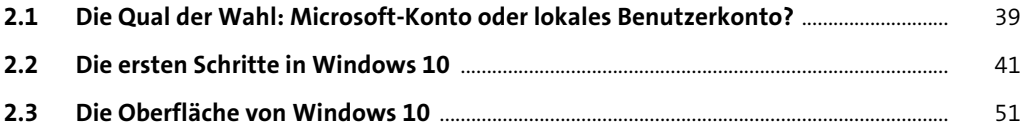

### **3 Wichtige Einstellungen prüfen und anpassen** <sup>55</sup>

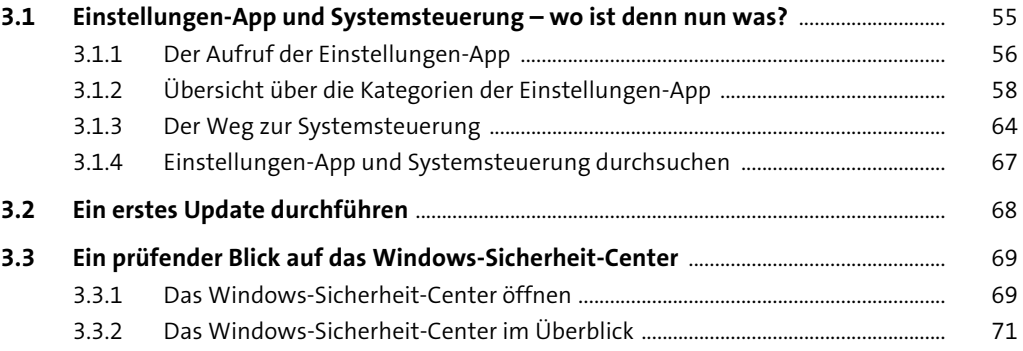

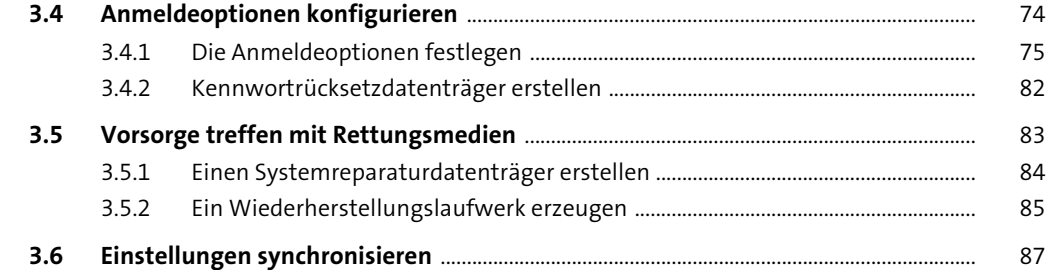

#### **TEIL II Die Oberfläche von Windows 10**

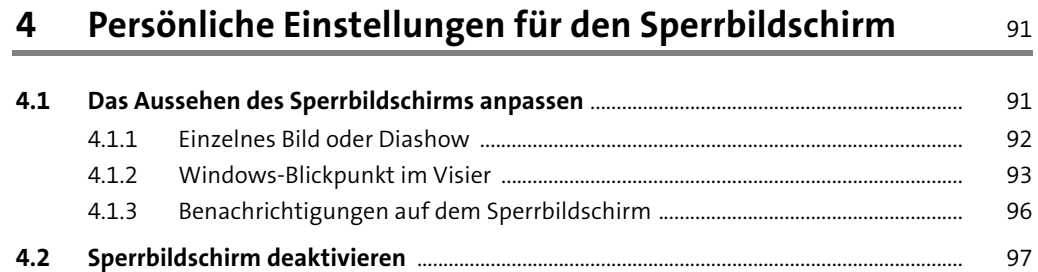

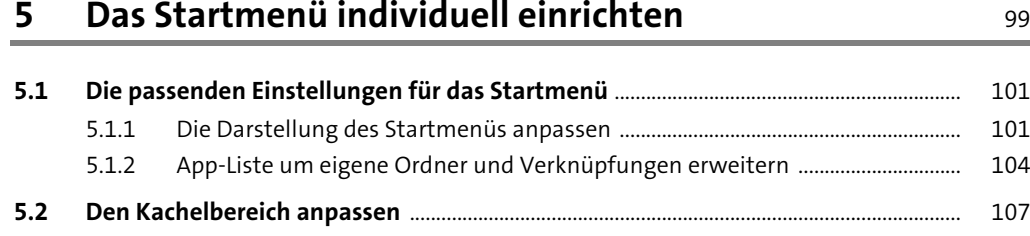

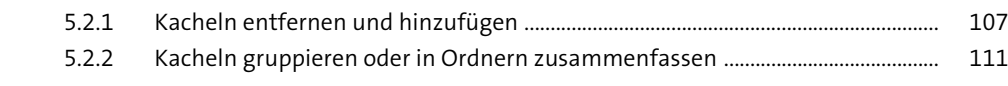

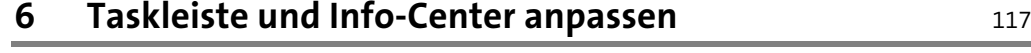

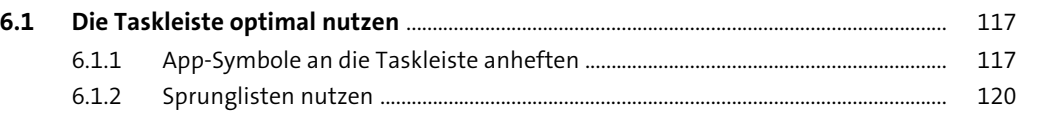

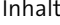

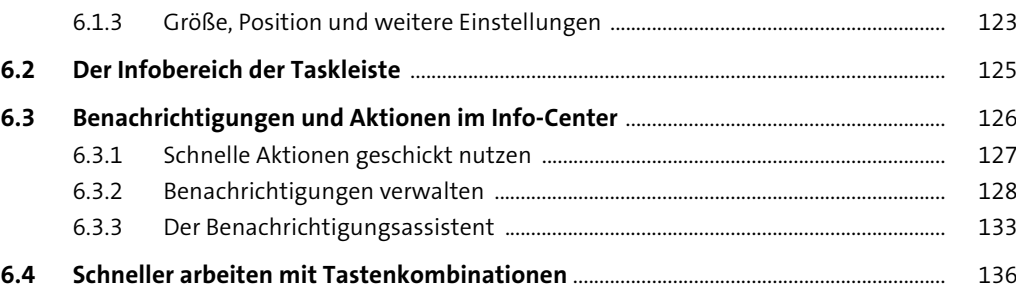

#### **7 Ein Desktop nach eigenem Geschmack** <sup>137</sup>

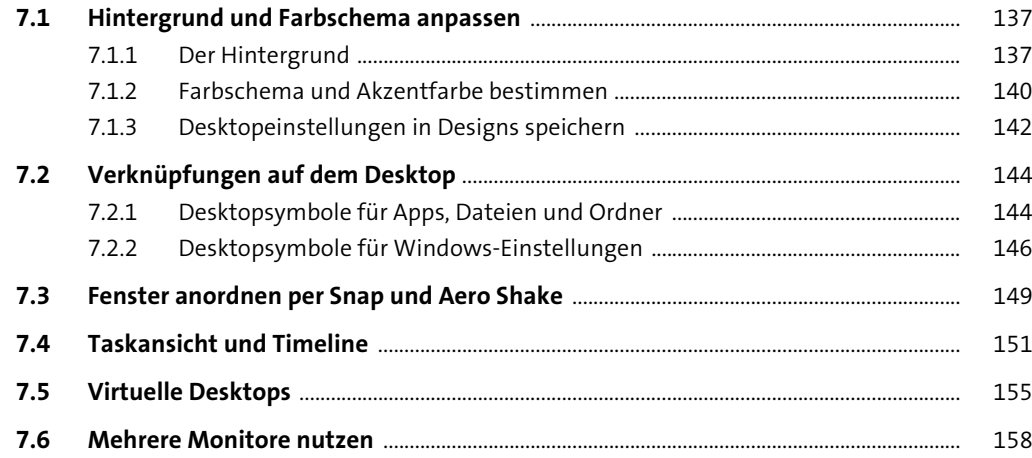

#### **8 Erleichterte Bedienung 165 auch 165 auch 165 auch 165 auch 165 auch 165 auch 165 auch 165 auch 165 auch 165 auch 165 auch 165 auch 165 auch 165 auch 165 auch 165 auch 165 auch 165 auch 165 auch 165 auch 165 auch 165 auc**

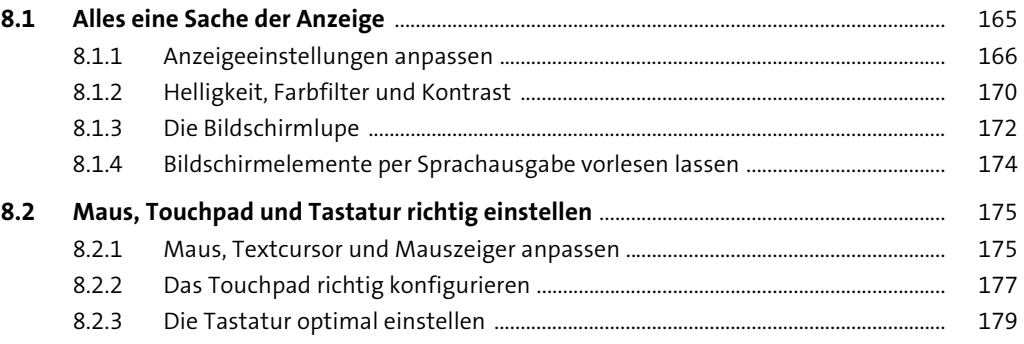

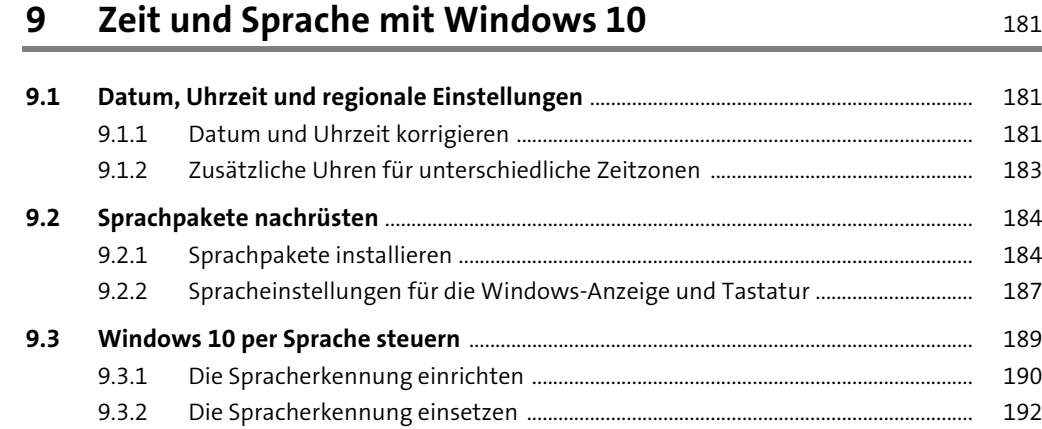

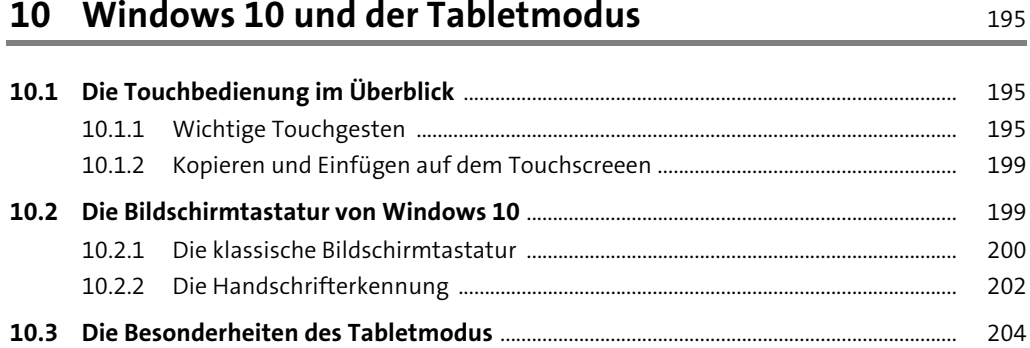

#### **TEIL III Dateien verwalten und sichern**

# **11 Den Explorer zur Datei- und Ordnerverwaltung**

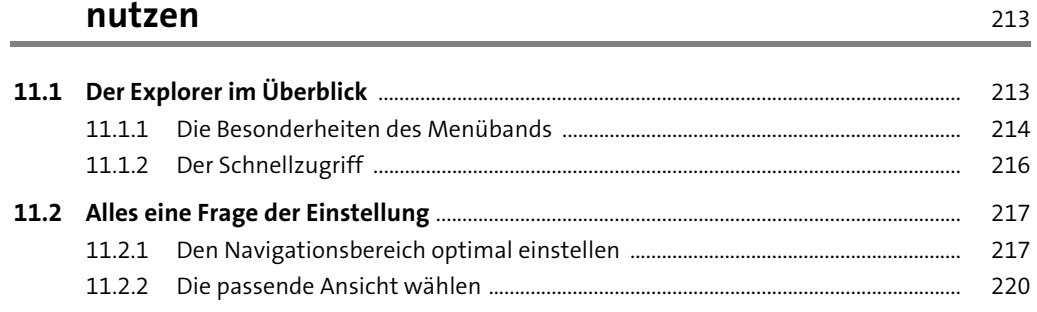

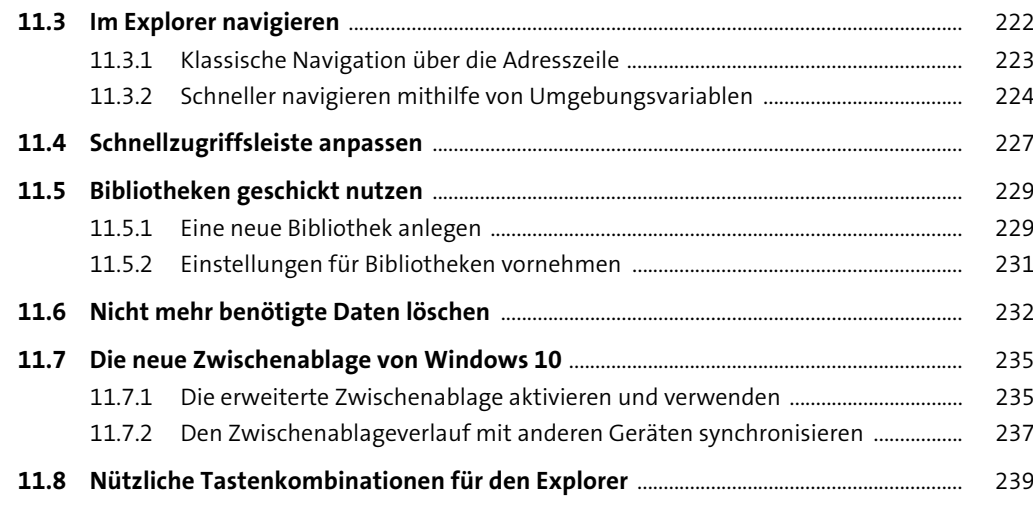

### **12 Datensicherung mit Windows 10** 241

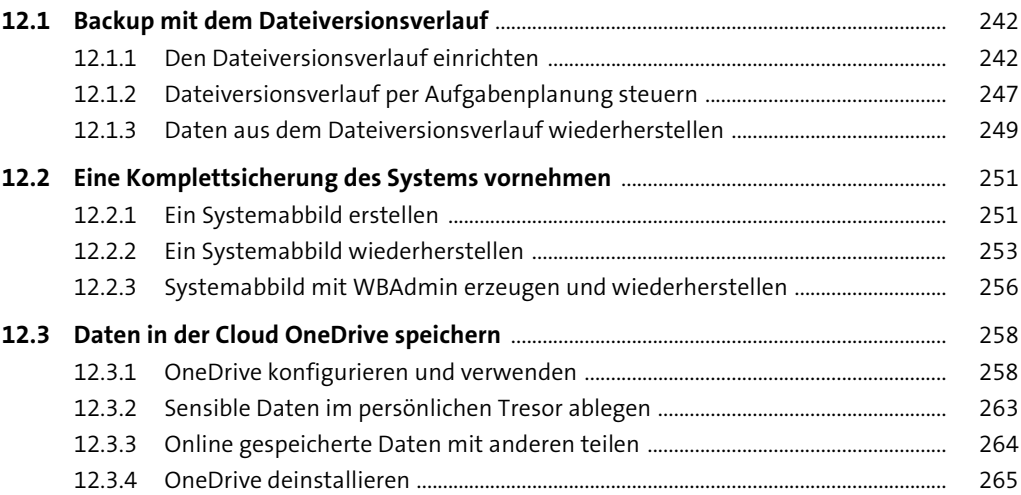

#### **13 Dateien, Ordner und Laufwerke verschlüsseln** <sup>267</sup>

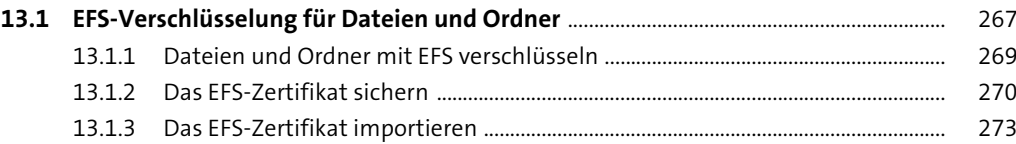

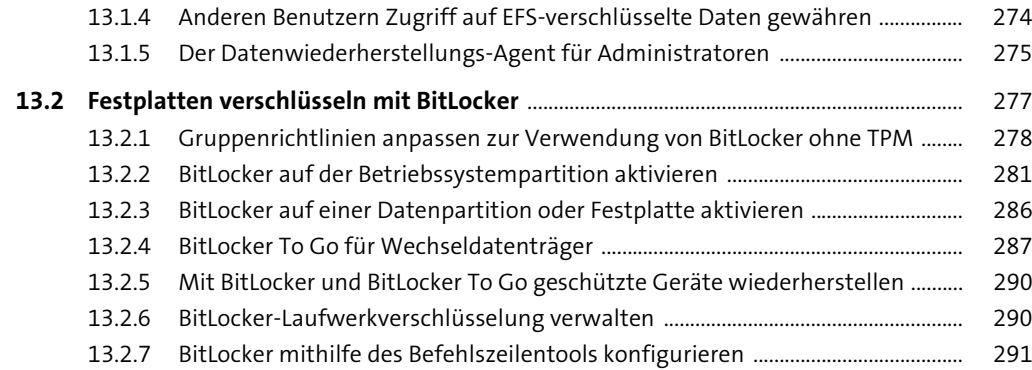

# 14 Erfolgreich auf die Suche gehen 295

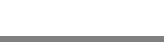

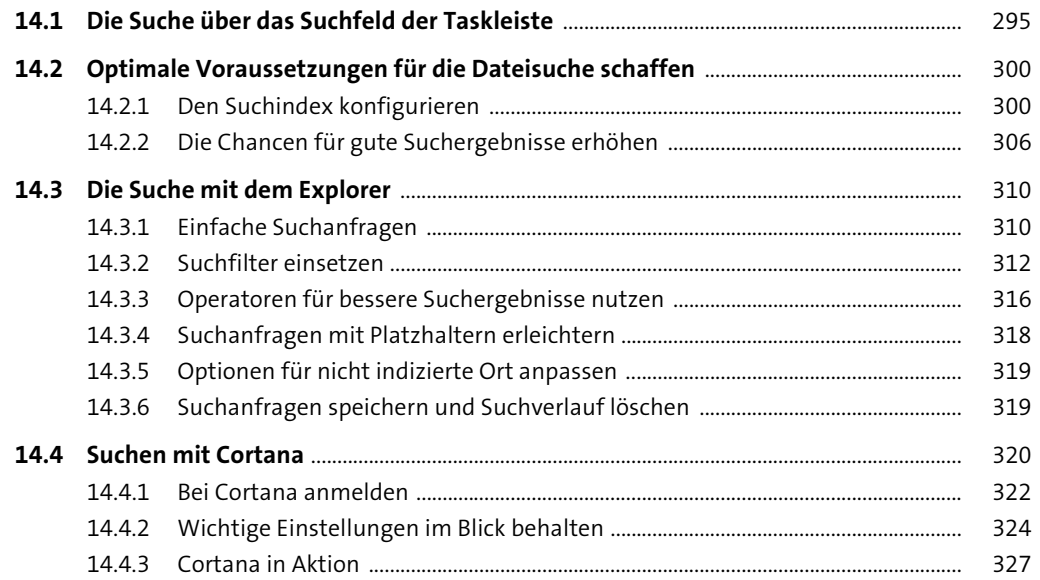

### **TEIL IV Apps und Programme**

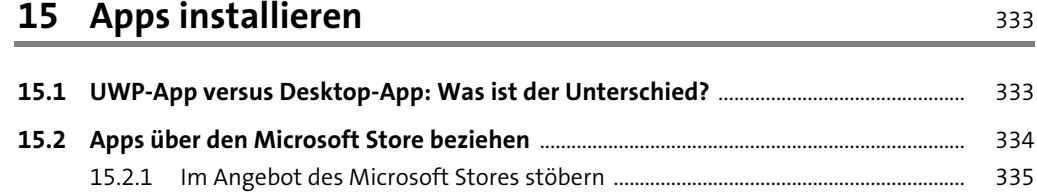

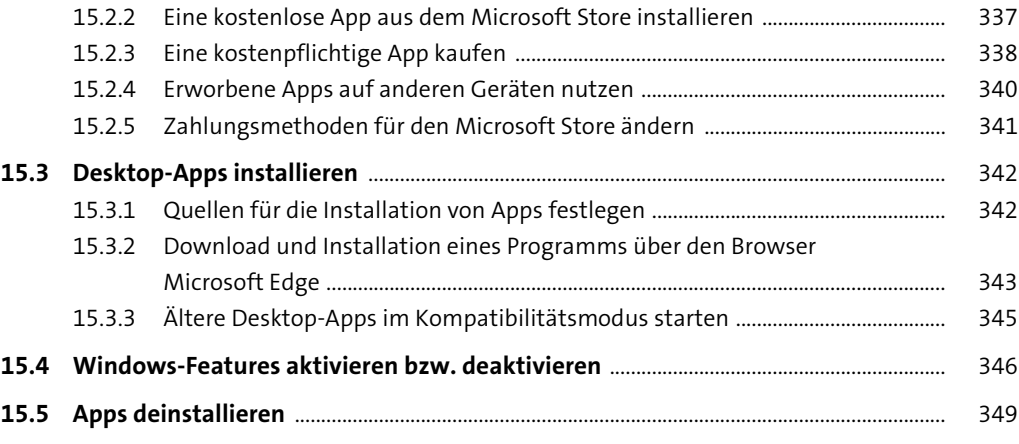

## 16 Wichtige Einstellungen für Apps<br>
351

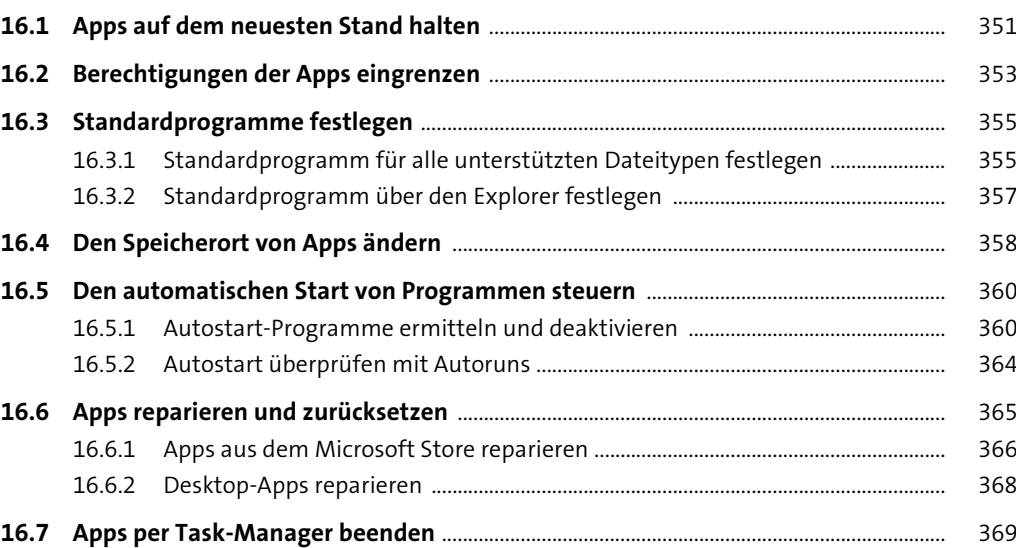

### **17 Neue Apps für Windows 10** 371

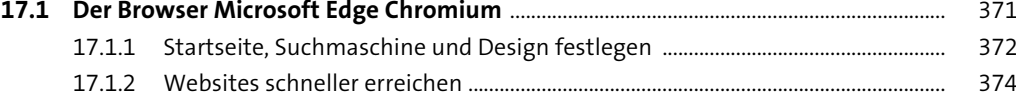

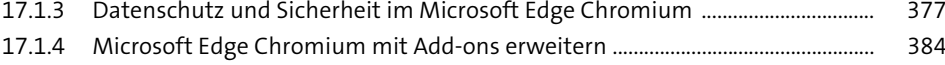

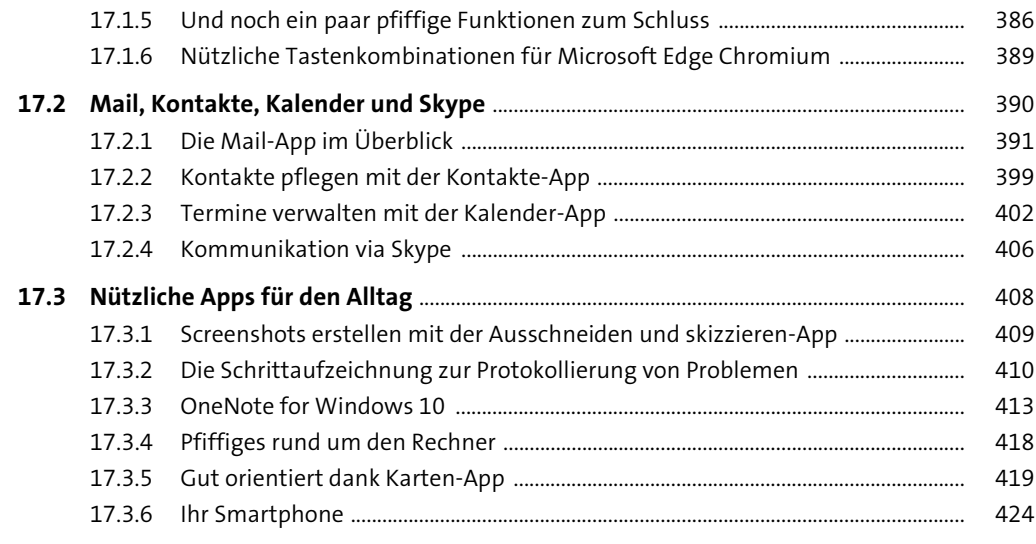

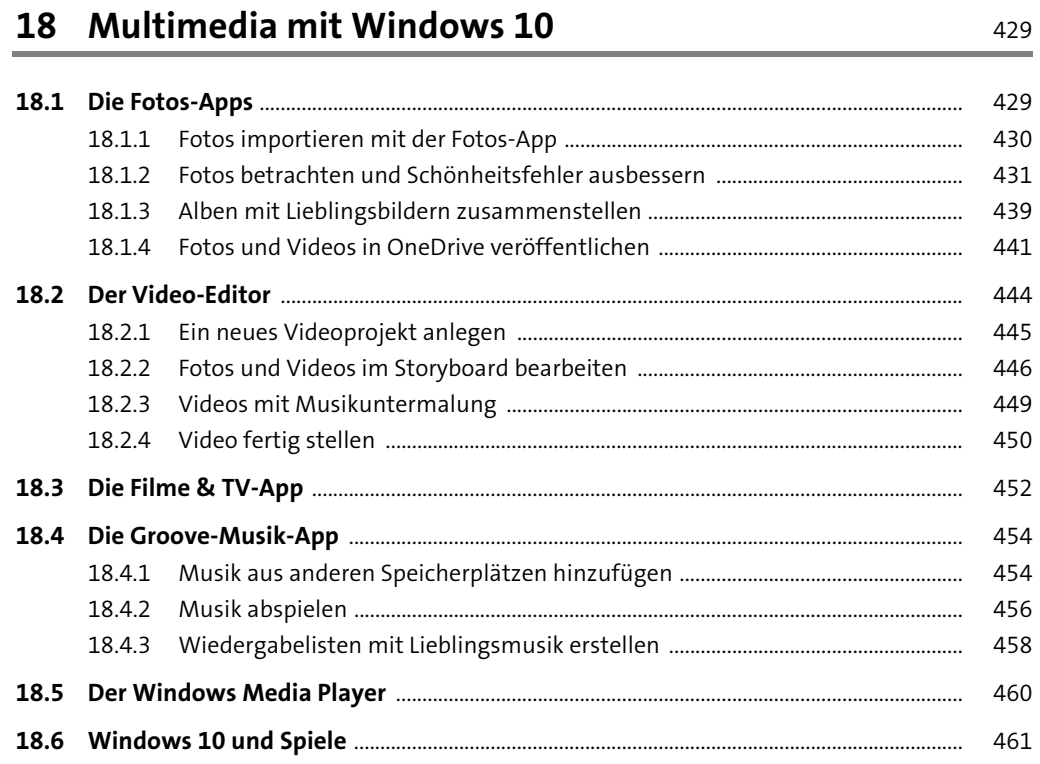

#### Inhalt

### **TEIL V Internet, Netzwerk und weitere Hardware**

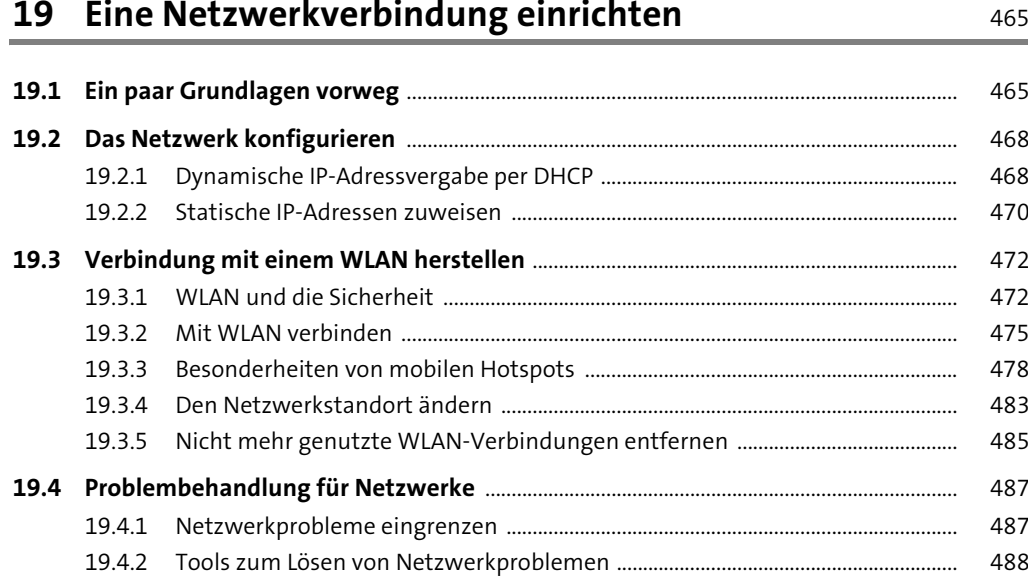

### **20 Datenfreigabe im Netzwerk**

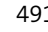

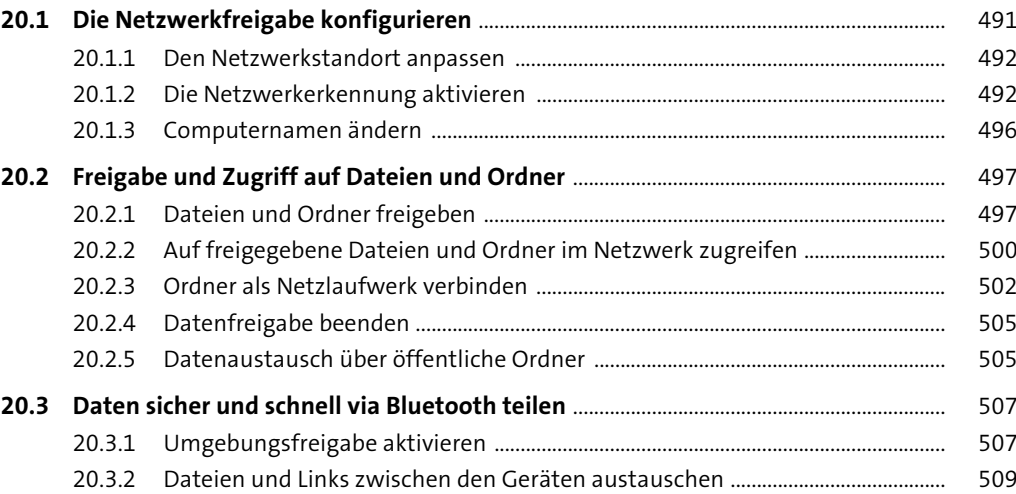

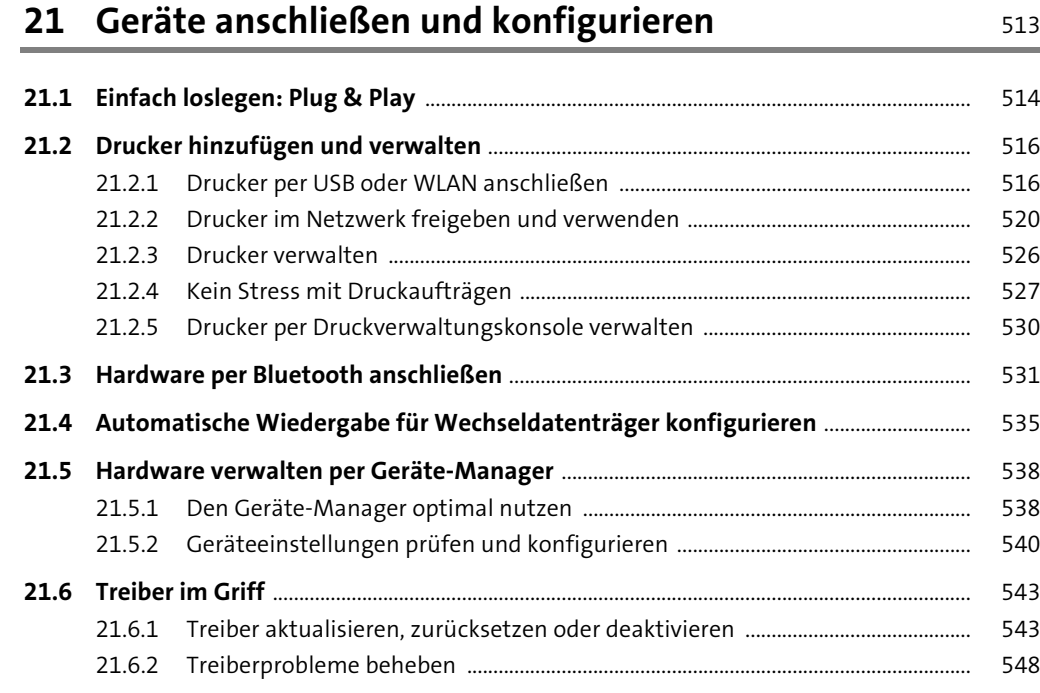

### **TEIL VI Sicherheit, Datenschutz und Updates**

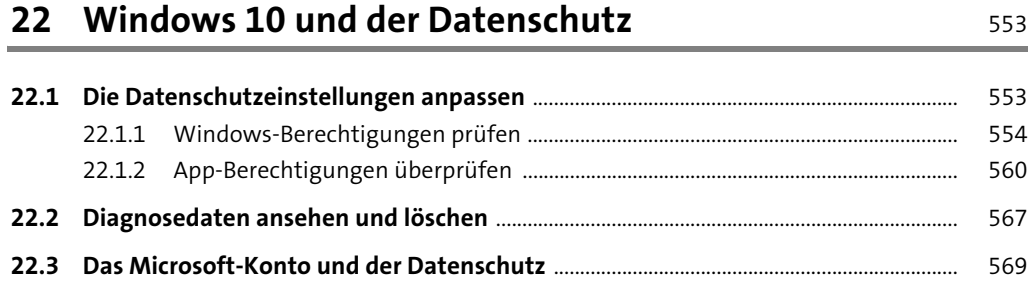

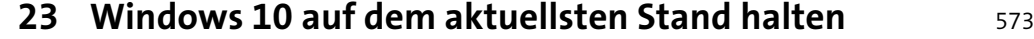

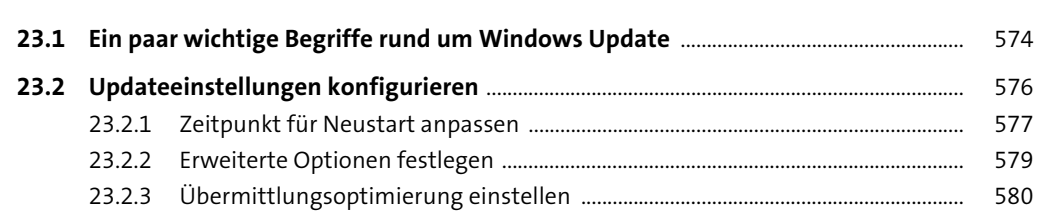

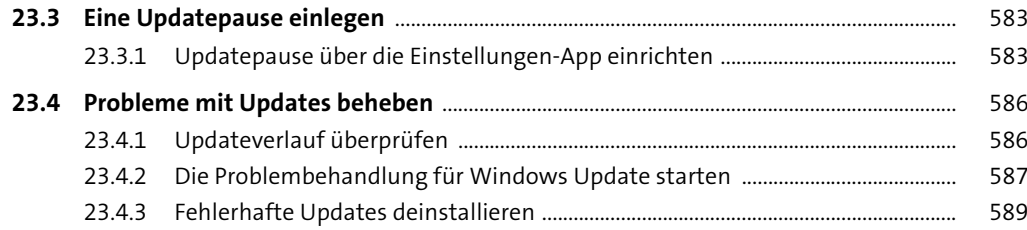

### 24 Viren- & Bedrohungsschutz von Windows 10 593

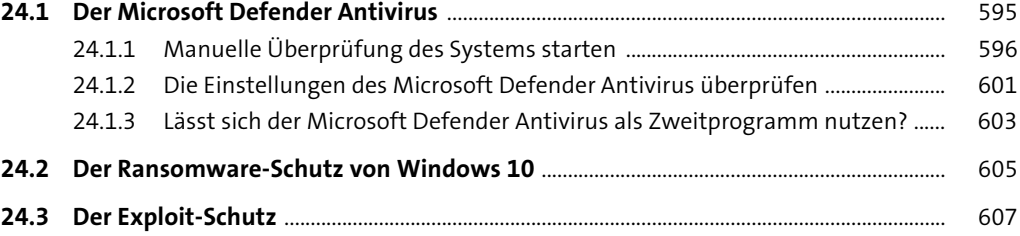

### **25 Firewall und Netzwerkschutz richtig einsetzen** 609

![](_page_6_Picture_268.jpeg)

#### **26 Windows 10 sicher mit mehreren Benutzern nutzen** <sup>621</sup>

![](_page_6_Picture_269.jpeg)

![](_page_7_Picture_266.jpeg)

#### **TEIL VII Wartungsarbeiten unter Windows 10**

![](_page_7_Picture_267.jpeg)

### **28 Energie sparen in Windows 10** 695

![](_page_7_Picture_268.jpeg)

![](_page_7_Picture_269.jpeg)

### **29 Problemen und Fehlern auf die Spur kommen** <sup>711</sup>

![](_page_7_Picture_270.jpeg)

### **30 Leistung überwachen mit Windows 10** <sup>727</sup>

![](_page_7_Picture_271.jpeg)

![](_page_8_Picture_251.jpeg)

#### **31 Startprobleme beheben mit der Wiederherstellungsumgebung** <sup>747</sup>

![](_page_8_Picture_252.jpeg)

![](_page_8_Picture_253.jpeg)

#### **TEIL VIII Windows für Fortgeschrittene**

![](_page_8_Picture_254.jpeg)

![](_page_8_Picture_255.jpeg)

#### **34 Am Windows-Insider-Programm teilnehmen** 799

![](_page_8_Picture_256.jpeg)

#### **35 Virtualisierung mit Hyper-V und Alternativen** 813

![](_page_8_Picture_257.jpeg)

![](_page_9_Picture_176.jpeg)

![](_page_9_Picture_177.jpeg)

#### Inhalt

# **38 Eingabeaufforderung und Windows PowerShell** 929

#### **38.1 Die Eingabeaufforderung** ................................................................................................................ 929

![](_page_9_Picture_178.jpeg)

![](_page_9_Picture_179.jpeg)